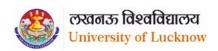

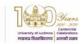

### **Online Counseling Procedure and Guidelines**

### **COUNSELING PROCEDURE**

### काउन्सलिंग प्रक्रिया

Step 1: Registrationचरण 1: पंजीकरण

• Only candidates within the declared rank can participate in the online counseling.

केवल विर्निदिष्ट रैंक के अभ्यर्थी ही ऑनलाइन काउंसलिंग प्रक्रिया में भाग ले सकते हैं।

• Candidates Interested to participate in this process, have to register through the login credentials provided to them at the time of form filling.

ऑनलाइन काउंसलिंग प्रक्रिया में भाग लेने के इच्छुक अभ्यर्थियों को फार्म भरने के समय उन्हें प्रदान की गई लॉगिन विवरण के माध्यम से पंजीकरण करना होगा।

• In case they have forgotten the password they can regenerate it through the link provided on the admission portal.

अगर वे अपना पासवर्ड भूल गये हैं तो वे इसे प्रवेश पोर्टल पर दिए गए लिंक के माध्यम से फिर से तैयार कर सकते हैं।

• The following have to be done during registration पंजीकरण के दौरान निम्नलिखित प्रक्रिया करनी होगी।

### Check the bank account details shown and update it if needed.

अभ्यर्थी, पोर्टल पर दर्षाये गए बैंक खाते के विवरण की जाँच कर लें और यदि आवश्यक हो तो इसे अपडेट करें।

• This will be required for refunding the advance fee to candidates, if seat is not allotted. But, registration fees can be paid from any bank account.

अभ्यर्थी को कोई सीट आवंटित न होने पर अभ्यर्थी द्वारा जमा किया गया अग्रिम शुल्क इसी बैंक खाते में ही वापस किया जायेगा। परन्तु पंजीकरण शुल्क का भुगतान किसी भी बैंक खाते के माध्यम से किया जा सकता है।

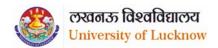

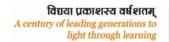

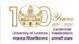

### **Online Counseling Procedure and Guidelines**

• All candidates have to pay Rs. 700 (Rs. 500 as advance fee and Rs. 200 as Registration fee which is non refundable) through online modes (Net banking, Debit Card and Credit Card) only. Details of fee to be deposited at various stages are given in Table 1.

सभी अभ्यर्थियों को ऑनलाइन मोड (नेट—बैंकिंग, डेबिट कार्ड और क्रेडिट कार्ड के माध्यम) से रुपये 700 (रुपये 500 अग्रिम शुल्क के रुप में और पंजीकरण शुल्क के रुप में रुपये 200 जो अप्रतिदेय / नॉन—रिफंडेबल है) का भुगतान करना होगा। अभ्यर्थियों द्वारा विभिन्न चरणों में जमा की जाने वाली फीस का विवरण तालिका 1 में दिया गया है।

• In case the candidate is not allotted a seat the advance fee of Rs. 500 would be refunded into the account details provided by them.

यदि अभ्यर्थी को कोई भी सीट आवंटित नहीं होती है तो अग्रिम शुल्क रु० 500/- उसके द्वारा अंकित/पृष्टि किये गये बैंक खाते में वापस कर दी जायेगी।

• If the candidate is allotted a seat then the advance fee will be adjusted in the fee for that program.

यदि अभ्यर्थी को सीट आवंटित हो जाती है, तो उसके द्वारा भुगतान किये गये अग्रिम शुल्क को पाठ्यक्रम के शुल्क में समायोजित किया जायेगा।

• In case the candidate is allotted a seat and she/he does not deposit the seat confirmation fee, the advance fee of Rs. 500.00 will not be refunded.

यदि अभ्यर्थी को सीट आवंटित हो जाती है और वह सीट की पुष्टि शुल्क जमा नहीं करता है तो रु० 500 / — का अग्रिम शुल्क वापस नहीं किया जाएगा।

• The registration fee is non refundable under any circumstances.

किसी भी परिस्थिति में पंजीकरण शुल्क वापसी योग्य नहीं है।

• Only registered candidates will be able to fill the choices.

केवल पंजीकृत अभ्यर्थी ही विकल्प भर पायेंगें।

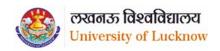

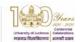

### **Online Counseling Procedure and Guidelines**

Step 2: Choice Filling चरण 2: विकल्प भरना

For programs: (BA/B.Sc Yoga, BJMC, B.Sc.(Ag), B.El.Ed., LLB (Five years),

BCA, BBA, BFA/BVA, B.Com. Four Years (NEP 2020),

B.Com. (Hons.), B.A., B.Sc.

• Candidates registered for counseling have to fill their choices of University/college according to their preferences.

काउन्सलिंग के लिए पंजीकृत अभ्यर्थियों को अपनी पसद के अनुसार विष्वविद्यालय / महाविद्यालय के विकल्पों अपने द्वारा चयनित किया जाना होगा।

• Candidates can give as many choices as they want.

अभ्यर्थी जितने चाहे उतने विकल्प दे सकते हैं।

• Lower rank candidates are advised to give more choices so that they are not denied allotment.

लोअर—रैंक के अभ्यर्थियों को अधिक विकल्प भरने का परामर्ष दिया जाता है ताकि वह आवंटन से वंचित न रह जाए।

• Choices can be rearranged any number of times till final submission.

अभ्यर्थी द्वारा भरे गय विकल्पों को अन्तिम तिथि तक किसी भी समय पुनर्व्यवस्थित किया जा सकता है. यदि उन्हें लॉक न किया गया हो।

• Candidates can take a print out of the submitted choices even without locking. This is being done so that they can go through it and decide on the sequence of University/college that they want.

अभ्यर्थी भरे गये विकल्पों को लॉक किये बिना भी उनका प्रिंट आउट ले सकते हैं। ऐसा इसलिए किया गया है ताकि वें इसके माध्यम से विश्वविद्यालय / महाविद्यालय के अनुक्रम पर निर्णय ले सकें।

• Choices can be filled in multiple sessions before locking. There is option to save these choices before logging out. Data not saved will be lost.

लॉक करने से पूर्व विकल्प कई बार लॉगिन करके भरे जा सकते हैं। लॉग आउट करने से पहले इन विकल्पों को सुरक्षित (Save) भी करना होगा । सुरक्षित न करने पर भरे गये विकल्प का डाटा खो सकता है।

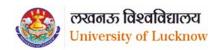

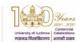

### **Online Counseling Procedure and Guidelines**

• The choices filled by the candidate are final and cannot be changed once locked.

अभ्यर्थी द्वारा भरे गए और लॉक किये गये विकल्प अंतिम हैं और एक बार लॉक होने के बाद उन्हें बदला नहीं जा सकता है।

• If a candidate has submitted the choices but not locked after last date of choice filling is over, it will automatically be locked before seat allotment.

यदि किसी अभ्यर्थी ने विकल्प प्रस्तुत किये हैं, किन्तु विकल्प भरने की अंतिम तिथि तक उन्हें लॉक नहीं किया है, तो यह विकल्प सीट आवंटन से पहले स्वतः लॉक हो जाएंगे।

• If the candidate has registered for counselling but not submitted the choices, she/he would not be considered for seat allotment.

यदि अभ्यर्थी ने काउन्सलिंग के लिए पंजीकरण किया है, लेकिन विकल्प प्रस्तुत नहीं किया है, तो उसे सीट आवंटन के लिए उपयुक्त नहीं माना जाएगा।

Seat allotment result will be available only on candidate login.

सीट आवंटन का परिणाम अभ्यर्थी के लॉगिन पर ही उपलब्ध होगा।

 All allotments would be provisional and subject to verification of documents on reporting to the University/College. The admission of such candidates whose documents are not found to be in order would be cancelled.

सभी आवंटन अनन्तिम होंगे और विश्वविद्यालय / महाविद्यालय में रिपोर्टिंग के समय प्रस्तुत किये गये अभिलेखों के सत्यापन के अधीन होंगे। जिन अभ्यर्थियों के अभिलेख सही नहीं पाए जायेंगे उनका प्रवेश निरस्त कर दिया जायेगा।

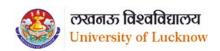

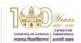

### **Online Counseling Procedure and Guidelines**

#### The criterion proposed for the seat allotment in BA (NEP) 4 YEAR PROGRAMME

#### for admission for the session 2021-22.

- 1. The no of seats in each subject shall be divided.
- 2. The (2/3)rd of the total number of sanctioned seats in each subject shall be given under the Major subjects.
- 3. The remaining (1/3)rd of the total number of sanctioned seats in each subject shall be given under the minor subject.
- 4. The student will have to choose 2 Major subjects from groups A, B, C, D, E, F,G, H, I, J (one subject from either of the group).
- 5. One Minor subject will be allowed to be choosen from any subject under Minor subjects except the subjects already choosen as Major subjects with following restrictions
- (a). the subjects which has been choosen as major subject cannot be choosen as minor subject.
- (b). Pol Sc. and Pub Adm shall not be choosen together.
- (c). Sociology and Social Work shall not be choosen together.
- (d). Hindi and Functional Hindi shall not be choosen together.
- (e). Sanskrit and Functional Sanskrit shall not be choosen together.
- (f). Arab culture and Asian culture shall not be choosen together.
- (g). Statistics shall be given as a minor subject only if Mathematics has been choosen as a major subject.
- (h). Candidates opting for Statistics will also have to offer Mathematics.

| Group   | Subject          | Seats per<br>Subject | Seats for Major1<br>and Major2<br>Subjects | Seats for<br>MINOR<br>Subject |
|---------|------------------|----------------------|--------------------------------------------|-------------------------------|
|         | Hindi            | 400                  | 267                                        | 133                           |
|         | Hindi*           | 60 (SF)              | 40(SF)                                     | 20(SF)                        |
| Group A | Functional Hindi | 30                   | 20                                         | 10                            |
| Group B | English          | 320                  | 214                                        | 106                           |
|         | English*         | 60 (SF)              | 40 (SF)                                    | 20 (SF)                       |

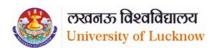

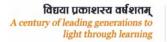

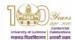

## **Online Counseling Procedure and Guidelines**

|         | French                  | 80      | 54      | 26      |
|---------|-------------------------|---------|---------|---------|
| Group C | Functional Sanskrit     | 30      | 20      | 10      |
|         | Urdu                    | 80      | 54      | 26      |
|         | Sanskrit                | 80      | 54      | 26      |
|         | Ancient Indian History  | 320     | 214     | 106     |
|         | Ancient Indian History* | 60 (SF) | 40(SF)  | 20 (SF) |
|         | Arab Culture            | 80      | 54      | 26      |
|         | Arabic                  | 60      | 40      | 20      |
|         | Asian Culture           | 160     | 107     | 53      |
| Group D | History                 | 160     | 107     | 53      |
|         | Mathematics             | 60      | 40      | 20      |
|         | Philosophy              | 80      | 54      | 26      |
| Group E | Statistics              | 30      | 20      | 10      |
|         | Psychology              | 80      | 54      | 26      |
| Group F | Psychology*             | 40 (SF) | 27 (SF) | 13 (SF) |
|         | Economics               | 320     | 214     | 106     |
|         | Economics*              | 60 (SF) | 40 (SF) | 20(SF)  |
|         | Jyotir Vigyan*          | 30 (SF) | 20 (SF) | 10 (SF) |
|         | Linguistics             | 80      | 54      | 26      |
| Group G | Persian                 | 60      | 40      | 20      |
|         | Geography*              | 80(SF)  | 54 (SF) | 26 (SF) |
|         | Home Science*           | 80(SF)  | 54 (SF) | 26 (SF) |
| Group H | Physical Education*     | 40 (SF) | 27 (SF) | 13 (SF) |
|         | Defence Studies         | 80      | 54      | 26      |

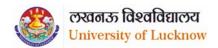

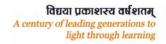

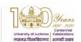

### **Online Counseling Procedure and Guidelines**

|         | Political Science     | 140     | 94      | 46      |
|---------|-----------------------|---------|---------|---------|
|         | Political Science*    | 60 (SF) | 40 (SF) | 20 (SF) |
|         | Public Administration | 160     | 107     | 53      |
| Group I | Travel & Tourism      | 30 (SF) |         |         |
|         | Management*           |         | 20 (SF) | 10(SF)  |
|         | Sociology             | 160     | 107     | 53      |
|         | Social Work           | 120     | 80      | 40      |
|         | Social Work*          | 60 (SF) | 40 (SF) | 20 (SF) |
| Group J | Anthropology          | 120     | 80      | 40      |

<sup>\*</sup> If the candidate chooses the Self Finance (SF) courses then the fees of the self finance subject shall be applicable

### **FACULTY OF SCIENCE**

### बी.एस-सी.(गणित वर्ग) / B.Sc. (Mathematics Group) (NEP) 4 YEAR PROGRAMME

The criterion proposed for the seat allotment for admission in

### B.Sc. (Maths Group) for the session 2021-22.

- 1. The no of seats in each subject shall be divided in two parts (Major and Minor)
- 2. The (2/3)rd of the total number of sanctioned seats in each subject shall be given under the Major subjects.
- 3. The remaining (1/3)rd of the total number of sanctioned seats in each subject shall be given under the minor subject.
- 4. The student will have to choose 2 Major subjects from groups A, B, C (one subject from either of the group).
- 5. One Minor subject will be allowed to be choosen from any subject under Minor subjects except the subjects already choosen as Major subjects with following restrictions
- (a) The subject which has been choosen as major subject cannot be choosen as minor subject.
- (b). The Self Finance subjects shall be given together.
- 6. The student can choose 2 Major and 1 Minor subject from Group D which shall be alloted as per merit.

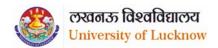

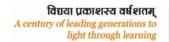

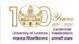

### **Online Counseling Procedure and Guidelines**

| Group   | Subject           | Seats per Subject | Seats for Major1<br>and Major2<br>Subjects | Seats for Minor<br>Subject |
|---------|-------------------|-------------------|--------------------------------------------|----------------------------|
| Crown A | Mathematics       | 437               | 292                                        | 145                        |
| Group A | Mathematics*      | 30 (SF)           | 20 (SF)                                    | 10 (SF)                    |
| C D     | Physics           | 437               | 292                                        | 145                        |
| Group B | Physics*          | 30 (SF)           | 20 (SF)                                    | 10 (SF)                    |
|         | Statistics        | 85                | 57                                         | 28                         |
|         | Chemistry         | 250               | 167                                        | 83                         |
|         | Geology           | 62                | 42                                         | 20                         |
| Group C | Astronomy         | 20                | 14                                         | 6                          |
|         | Computer Science  | 20                | 14                                         | 6                          |
|         | Computer Science* | 30 (SF)           | 20 (SF)                                    | 10 (SF)                    |
|         | Mathematics       | 13                | 9                                          | 4                          |
| Group D | Statistics        | 13                | 9                                          | 4                          |
|         | Computer Science  | 13                | 9                                          | 4                          |

<sup>\*</sup> If the candidate chooses the Self Finance (SF) courses then the fees of the self finance subject shall be applicable.

### The criterion proposed for the seat allotment for admission in

**B.Sc.** (Bio Group) for the session 2021-22.

- 1. The student will have to choose 2 Major subjects from groups A, B, C, D (one subject from either of the group).
- 2. One Minor subject will be allowed to be choosen from any subject under Minor subjects except the subjects already choosen as Major subjects with following restrictions
  - (a) the subjects which has been choosen as major subject cannot be choosen as minor subject.
- 3. The student can choose Group E which will be alloted as per merit.

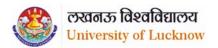

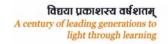

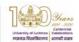

### **Online Counseling Procedure and Guidelines**

- 4. The student will have to choose 2 Major subjects from groups A, B, C, D (one subject from either of the group).
- 5. One Minor subject will be allowed to be choosen from any subject under Minor subjects except the subjects already choosen as Major subjects with following restrictions
  - (b) the subjects which has been choosen as major subject cannot be choosen as minor subject.
- 6. The student can choose Group E which will be alloted as per merit.

| Group   | Subject                | Seats per<br>Subject | Seats for Major1<br>and Major2<br>Subjects | Seats for Minor<br>Subject |
|---------|------------------------|----------------------|--------------------------------------------|----------------------------|
| Group A | Zoology                | 235                  | 157                                        | 78                         |
| Group B | Botany                 | 245                  | 164                                        | 81                         |
| Group C | Chemistry              | 200                  | 134                                        | 66                         |
|         | Anthropology           | 20                   | 14                                         | 6                          |
| Group D | Geology                | 50                   | 34                                         | 16                         |
|         | Genetics and Genomics* | 30                   | 20                                         | 10                         |
| Group E | Botany                 | 30                   | 20                                         | 10                         |
|         | Chemistry              | 30                   | 20                                         | 10                         |

<sup>\*</sup> If the candidate chooses the Self Finance (SF) courses then the fees of the self finance subject shall be applicable

• Candidates can give as many choices as they want.

अभ्यर्थी जितने चाहे उतने विकल्प दे सकते हैं।

• Lower rank candidates are advised to give more choices so that they are not denied allotment.

लोअर—रैंक के अभ्यर्थियों को अधिक से अधिक विकल्प भरने का परामर्ष दिया जाता है ताकि वह आवंटन से वंचित न रह जाए।

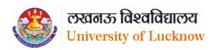

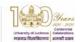

### **Online Counseling Procedure and Guidelines**

• Choices can be rearranged any number of times till final submission before locking.

अभ्यर्थी द्वारा भरे गये विकल्पों को अन्तिम तिथि तक किसी भी समय पुनर्व्यवस्थित किया जा सकता है, यदि उन्हें लॉक न किया गया हो।

• Candidates can take a print out of the submitted choices even without locking. This is being done so that they can go through it and decide on the sequence of University/college that they want.

अभ्यर्थी लॉक किये बिना भी भरे गये विकल्पों का प्रिंट आउट ले सकते हैं। ऐसा इसलिए किया गया है ताकि वे इसके माध्यम से विश्वविद्यालय / महाविद्यालय के अनुक्रम पर ठीक से निर्णय ले सकें।

### **Step 3: Seat Allotment**

### चरण 3ः सीट आवंटन

• Allotment will be done strictly on the basis of rank of the candidate as well as the University/college they have selected in order of preference during choice filling.

आवंटन अभ्यर्थी की रैंक के साथ—साथ, विष्वविद्यालय / महाविद्यालय, जो उन्हानें विकल्प (च्वाइस) भरने के दौरान वरीयता क्रम में चुना है, के अनुसार किया जायेगा।

• Seat allotment result will be available on candidate login only. It will not be displayed anywhere.

सीट आवंटन का परिणाम केवल अभ्यर्थी की लॉगिन पर उपलब्ध होगा। इसे अन्यत्र प्रकाशित नहीं किया जायेगा।

## Step 4: Seat Confirmation and Provisional Allotment cum Confirmation letter download

चरण 4ः सीट की पुष्टि और अस्थायी आवंटन सह पुष्टि पत्र डाउनलाड किया जाना।

• Candidates who have been allotted a seat will have to download Provisional Allotment cum Confirmation letter through the University of Lucknow website (www.lkouniv.ac.in) after paying the balance amount of fee given in Table 1.

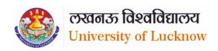

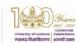

### **Online Counseling Procedure and Guidelines**

जिन अभ्यर्थियों को सीट आवंटित की गई है, उन्हें तालिका 1 में दिए गए शुल्क की शेष राशि का भुगतान, इस हेतु निर्धारित अंतिम तिथि से पूर्व करने के पष्चात लखनऊ विश्वविद्यालय की वेबसाइट के माध्यम से अनन्तिम आवंटन सह पृष्टि पत्र डाउनलोड करना होगा।

### **UPGRADATION**

• The candidates who have not been allotted their first preference can optwebsite link for upgradation.

जिन अभ्यर्थियों को उनकी पहली वरीयता आवंटित नहीं की गई है, वे उन्नयन के लिए विकल्प वेबसाइट लिंक पर चून सकते हैं।

• They have to give the option whether they want to retain the allotted University/college or they want to go for the upgradation process.

उन्हें यह विकल्प देना होगा कि वे आवंटित विष्वविद्यालय/महाविद्यालय बनाए रखना चाहतें हैं या वे अपग्रेडेशन प्रक्रिया के लिए जाना चाहते हैं।

• In case of up gradation they would be allotted a university/college of higher priority or the same University/college depending upon the vacancy. In no case a university/college of lower priority can be allotted.

अपग्रेडेशन के मामले में उन्हें रिक्ति के आधार पर उच्च प्राथमिकता के एक विष्वविद्यालय / महाविद्यालय वही विष्वविद्यालय / महाविद्यालय , आवंटित किया जायेगा। किसी भी स्थिति में निम्न प्राथमिकता के एक विष्वविद्यालय / महाविद्यालय आवंटित नहीं किया जा सकता है।

• Candidates who opt for upgradation have to pay the seat confirmation fee as given in column 5 of Table 1 but they will be given the provisional allotment cum confirmation letter only after the next allotment. The fee paid would be adjusted against the finally allotted university/college. However they will have to pay the difference of fee (if any) as given in column 6 of Table 1 to get the provisional allotment cum confirmation letter.

अपग्रेडेशन के लिए चयन करने वाले अभ्यर्थियों को सीट पुष्टि शुल्क का भुगतान तालिका 1 के कालम 5 में दिया गया है, लेकिन उन्हें अगले आवंटन के बाद ही अनंतिम आवंटन सह पुष्टि पत्र दिया जाएगा। भुगतान किया गया शुल्क अंत में आवंटित विष्वविद्यालय/महाविद्यालय हेतु समायोजित किया जाएगा। हालांकि, उन्हें अनंतिम आवंटन सह पुष्टिकरण पत्र प्राप्त करने के लिए तालिका 1 के कालम 6 में दिए गए शुल्क के अंतर (यदि कोई हो) का भुगतान करना होगा।

• Candidates who opt to retain the allotted college can download their provisional allotment cum confirmation letter after paying the university/college confirmation fee as given in column 4 of Table 1.

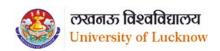

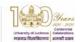

### **Online Counseling Procedure and Guidelines**

अभ्यर्थी जो आवंटित कालेज को बनाए रखने का विकल्प चुनते हैं, वे विष्वविद्यालय / महाविद्यालय) शुल्क का भुगतान करने के बाद अपना अनंतिम आवंटन सह पुष्टिकरण पत्र डाउनलोड कर सकते हैं, जैसा कि तालिका 1 के कालम 4 में दिया गया है।

• SC and ST candidates who have opted for zero fees and have uploaded their income certificate can directly download this provisional Allotment cum Confirmation letter. However they have to get their proper income certificate verified at the University/allotted college. In case the certificate is found to be incorrect they will have to pay the remaining amount of balance fee at the University/college.

अनुसूचित जाति और अनुसूचित जनजाति के अभ्यर्थी जिन्होंनें शून्य फीस का विकल्प चुना है और अपना आय प्रमाण पत्र अपलोड किया है वे सीधे इस अनंतिम आवंटन सह पुष्टिकरण पत्र को डाउनलोड कर सकते हैं। हालांकि उन्हें विश्वविद्यालय/आवंटित कालेज में अपने आय—प्रमाण—पत्र को सत्यापित करवाना होगा। यदि उनके द्वारा प्रस्तुत आय—प्रमाण—पत्र गलत पाया जाता है तो उन्हें शुल्क राशि का भुगतान विश्वविद्यालय/महाविद्यालय करना होगा।

### **Step 5: Report to University/Allotted College**

चरण 5: विश्वविद्यालय / आवंटित कालेज में रिपार्ट किया जाना ।

• The candidate has to report to office of the Concerned Dean/Principal of the allotted college on the date mentioned in the Allotment letter with all the original documents along with provisional allotment cum confirmation letter.

अभ्यर्थी को सभी मूल अभिलेखों के साथ अन्तिम आवंटन पत्र सहपत्र के साथ आवंटन की अन्तिम आवंटन पत्र में दी गयी तिथि को सम्बन्धित संकायाध्यक्ष / आवंटित कालेज के प्रधानाचार्य के कार्यालय में रिपोर्ट करना होगा।

• The original documents will be physically verified by the Concerned Dean/Principal of the allotted college.

मूल अभिलेखों को सकायाध्यक्ष / आवंटित कालेज के प्रधानाचार्य द्वारा भौतिक रूप से सत्यापित किया जायेगा।

 If the documents of candidates are not found valid during verification, his/her candidature shall be cancelled. In such case fee paid will not be refunded.

यदि सत्यापन के दौरान अभ्यर्थी के अभिलेख वैधनहीं पाये जाते हैं, तो उनका अभ्यर्थन निरस्त कर दिया जायेगा। ऐसे मामले में अभ्यर्थी द्वारा भूगतान किया गया शूल्क वापस नहीं किया जायेगा।

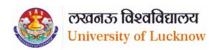

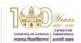

### **Online Counseling Procedure and Guidelines**

Documents required for reporting

रिपोर्टिंग के लिए आवष्यक दस्तावेज

• Candidates would need to carry the originals and self-attested copy of the following documents:

अभ्यर्थियों को निम्नलिखित अभिलेखों की मूल और स्वप्रमाणित प्रति ले जाने की आवश्यकता होगी:

• Printout of the provisional Allotment cum Confirmation letter from Lucknow University Portal

लखनऊ विश्वविद्यालय पोर्टल से अन्तिम आवंटन सह पृष्टि पत्र का प्रिन्ट आउट

Copy of Application form.

आवेदन पत्र की कापी

• All Mark Sheets and Certificates up to Qualifying Examination.

सभी मार्कषीट्स और योग्यता परीक्षा के लिए प्रमाण पत्र।

• Category Certificates in original in the prescribed format.

श्रेणी, उप-श्रेणी प्रमाण पत्र (निर्धारित प्रारूप में)

Original photo ID issued by Government

सरकार द्वारा जारी की गयी मूल फोटो आई.डी.

• Two passport sized photographs

दो पासपोर्ट आकार की फोटो

• Copies of all Fees Receipts

सभीशुल्क प्राप्तियों की प्रतियाँ

• Caste Certificate (For OBC, SC and ST)

जाति प्रमाण पत्र (OBC-NC/SC अभ्यर्थी)

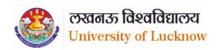

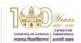

## **Online Counseling Procedure and Guidelines**

• Income certificate if zero fees claimed.

यदिशून्य शुल्क (जीरो फीस) का दावा किया है, तो आय प्रमाण पत्र।

### **Step 6: Second Allotment**

### चरण ६ः दूसरा आवंटन

• Second allotment would be carried out by the online process on Merit Cum Option basis on choices submitted by candidates in step 2 of these guidelines.

इन दिषा निर्देषों के चरण 2 में अभ्यर्थियों द्वारा प्रस्तुत विकल्पों के आधार पर मेरिट कम ऑप्षन के आधार पर ऑनलाइन प्रक्रिया द्वारा दूसरा आवंटन किया जायेगा।

• Up gradation and allotment would be done simultaneously.

अपग्रेडेषन और आवंटन एक साथ किया जायेगा।

• The following candidates would be included in second allotment.

निम्नलिखित अभ्यर्थियों को दूसरे आवंटन में शामिल किया जायेगा।

• All candidates who were seat in first allotment and have paid the seat confirmation fee with option for upgradation.

वें सभी अभ्यर्थी जो पहले आवंटन में सीट पर थे और अपग्रेडेषन के लिए विकल्प के साथ सीट पुष्टिकरण शुल्क का भुगतान किया है।

• All candidates who had filled their choices but were not allotted any seat during first allotment.

वें सभी अभ्यर्थी जिन्होनें अपने विकल्प भरे थे, परन्तु पहले आवंटन के दौरान उन्हें कोई सीट आवंटित नहीं की गयी थी।

• The following candidates would not be considered during the second allotment process

दूसरे आवंटन प्रक्रिया के दौरान निम्नलिखित अभ्यर्थियों पर विचार नही किया जायेगा

• Those who were allotted seat during first allotment but did not pay the seat confirmation fee.

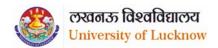

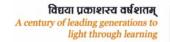

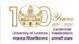

### **Online Counseling Procedure and Guidelines**

जिन्हें पहले आवंटन के दौरान सीट आवंटित की गयी थी, लेकिन सीट की पुष्टि शुल्क का भुगतान नहीं किया था।

• Those who were allotted college in first allotment and have opted to retain the allotted college.

जिन्हें पहले आवंटन में कालेज आवंटित किया गया था और जिन्होनें आवंटित कालेज को बनाये रखने का विकल्प चुना है।

• Second allotment would result in upgradation of allotment for candidates who have confirmed seats and have opted to upgrade.

दूसरे आवंटन से उन अभ्यर्थियों के लिए आवंटन का अपग्रेडेषन होगा जिन्होनें सीटों की पुष्टि की है और अपग्रेडकरने का विकल्प चुना है।

• In such case the candidate would be allotted a seat in choice of higher priority or the same choice depending upon the vacancy.

ऐसे मामले में अभ्यर्थी को पूर्व में दिये गये उच्च प्राथमिकता तथा विकल्पों के आधार पर सीट आवंटित की जायेगी।

## Step 7: Seat Confirmation and Provisional Allotment cum Confirmation letter download after second allotment

चरण 7 : सीट आवंटन और अन्तिम आवंटन—सह—पुष्टिपत्र दूसरे आवंटन के पष्चात डाउनलोड करें।

• Candidates who have been allotted seats in the second allotment have to confirm their seat by paying the balance fee as given in column 6 of table 1. They would be able to download their provisional allotment cum confirmation letter after payment of the fee.

जिन अभ्यर्थियों को दूसरे आवंटन में सीटें आवंटित की गई हैं, उन्हें तालिका 1 के कॉलम 6 में दी गई शेष राषि का भुगतान करके अपनी सीट पुष्टि करनी होगी । वे शुल्क के भुगतान के बाद अपने अन्तिम आवंटन सह पुष्टिकरण पत्र को डाउनलोड कर सकेंगें।

Step8: Report to University/Allotted College after second allotment चरण 8: दूसरे आवंटन के पष्चात विष्वविद्यालय/आवंटित कालेज को रिपोर्ट करें।

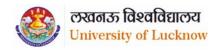

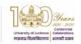

## **Online Counseling Procedure and Guidelines**

• The candidate has to report to office of the Concerned Dean/Principal of the allotted college on the date mentioned in the Allotment letter with all the original documents along with provisional allotment cum confirmation letter.

अभ्यर्थी को सभी मूल अभिलेखों के साथ अन्तिम आवंटन पत्र सहपत्र के साथ आवंटन की अन्तिम आवंटन पत्र में दी गयी तिथि को सम्बन्धित संकायाध्यक्ष / आवंटित कालेज के प्रधानाचार्य के कार्यालय में रिपोर्ट करना होगा।

• The original documents will be physically verified by the Concerned Dean/Principal of the allotted college.

मूल अभिलेखों को संकायाध्यक्ष / आवंटित कालेज के प्रधानाचार्य द्वारा भौतिक रूप से सत्यापित किया जायेगा।

• If the documents of candidates are not found valid during verification, his/her candidature shall be cancelled.

यदि सत्यापन के दौरान अभ्यर्थियों के दस्तावेज वैध नहीं पाये जाते हैं, तो उनका अर्भ्यथन निरस्त कर दिया जायेगा। ऐसे मामले में भुगतान किया गया शुल्क वापस नहीं किया जायेगा।

Documents required for reporting

रिपोर्टिंग के लिए आवश्यक दस्तावेज

• Candidates would need to carry the originals and self-attested copy of the following documents:

अभ्यर्थियों को निम्नलिखित अभिलेखों की मूल और स्वप्रमाणित प्रति ले जाने की आवष्यकता होगी:

• Printout of the provisional Allotment cum Confirmation letter from Lucknow University Portal

लखनऊ विश्वविद्यालय पोर्टल से अन्तिम आवंटन सह पुष्टि पत्र का प्रिन्ट आउट

Copy of Application form

आवेदन पत्र की प्रति।

• All Mark Sheets and Certificates up to Qualifying Examination.

सभी मार्कषीट्स और योग्यतापरीक्षा के लिए प्रमाण पत्र।

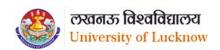

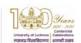

### **Online Counseling Procedure and Guidelines**

• Category Certificates in original in the prescribed format.

श्रेणी, उप श्रेणी प्रमाण पत्र (निर्धारित प्रारूप में)

• Original photo ID issued by Government

सरकार द्वारा जारी की गयी मूल फोटो आई.डी.

• Two passport sized photographs

दो पासपोर्ट आकार की फोटो

Copies of all Fees Receipts

सभीशुल्क प्राप्तियों की प्रतियाँ

• Caste Certificate (For OBC, SC and ST)

जाति प्रमाण पत्र (OBC-NC/SC अभ्यर्थी)

• Income certificate if zero fees claimed.

शून्य शुल्क (जीरो फीस) का दावा करने पर आय प्रमाण पत्र

### Step 9: Subsequent Allotment

चरण 9ः पुनः आवंटन

• If needed further choice filling and allotment would be done on remaining seats (if any). Details of this would be announced after fee submission for second round of counseling is completed.

यदि आगे आवश्यकता हुई तो शेष सीटों (यदि कोई हो) पर पुनः आवंटन किया जायेगा। काउन्सिलिंग के दूसरे चक्र की फीस जमा करने के बाद इसका विवरण घोषित किया जायेगा।

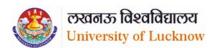

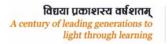

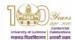

## **Online Counseling Procedure and Guidelines**

| Table 1 Fee Details for various phases of  |        | Registrati | Advan |          | Confirmati  |             |
|--------------------------------------------|--------|------------|-------|----------|-------------|-------------|
| Program                                    | Fee#   | on         | ce    | Confirma | on Fee for  | Balance     |
|                                            |        | Fee        | Fee   | tion Fee | Upgrade     | Fee         |
|                                            | 1      | 2          | 3     | 4        | 5           | 6           |
| B.A. (NEP) Four Year                       |        |            |       | •        |             |             |
| 3 (112 ) 1 Gai. 1 Gai.                     |        |            |       |          |             | Applicable  |
| B.A. (NEP) Four Year                       | 3777*  | 200        | 500   | 3277     | 3277        | Subject Fee |
| B.Sc. (Mathematics Group) (NEP) Four       |        |            |       |          |             |             |
| Physics, Chemistry & Mathematics           | 8277*  | 200        | 500   | 7777     | 7777        | 0           |
|                                            |        |            |       |          |             | 0           |
| Physics, Mathematics & Statistics          | 8277*  | 200        | 500   | 7777     | 7777        | 0           |
| Physics, Mathematics & Geology             | 9777*  | 200        | 500   | 8777     | 7777        | 1000        |
| Physics, Mathematics & Astronomy           | 8277*  | 200        | 500   | 7777     | 7777        | 0           |
| Physics, Mathematics & Computer            | 11277* | 200        | 500   | 10777    | 7777        | 3000        |
| Science                                    |        |            |       |          |             |             |
| Mathematics, Statistics & Computer Science | 11277* | 200        | 500   | 10777    | 7777        | 3000        |
| Physics, Mathematics & Computer            | 13580* | 200        | 500   | 13080    | 7777        | 5303        |
| Science (SF)                               |        |            |       |          |             |             |
| B.Sc. (Biology Group) (NEP) Four Year      |        |            |       | T        | 1           | 1           |
| Chemistry, Botany & Zoology                | 10277* | 200        | 500   | 9777     | 9777        | 0           |
| Zoology, Botany & Geology                  | 11777* | 200        | 500   | 11277    | 9777        | 1500        |
| Geology, Botany & Chemistry                | 11777* | 200        | 500   | 11277    | 9777        | 1500        |
| Botany, Geology & Anthropology             | 11777* | 200        | 500   | 11277    | 9777        | 1500        |
| Zoology, Botany & Anthropology             | 10277* | 200        | 500   | 9777     | 9777        | 0           |
| Zoology, Geology & Anthropology            | 11777* | 200        | 500   | 11277    | 9777        | 1500        |
| Genetics & Genomics, Chemistry & Botany    | 23277* | 200        | 500   | 22777    | 9777        | 13000       |
| Zoology, Geology & Chemistry               | 11777* | 200        | 500   | 11277    | 9277        | 1500        |
| Bachelor of Computer Application           |        | 1          | 1     | 1        | <u> </u>    |             |
| Bachelor of Computer Application           | 35080* | 200        | 500   | 34580    | No          |             |
|                                            |        |            |       |          | Upgradation |             |
| B.Voc.                                     |        |            |       |          |             |             |
| B.Voc. (Renewable Energy)                  | 6380*  | 200        | 500   | 5880     | No          |             |
|                                            |        |            |       |          | Upgradation |             |

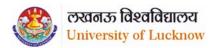

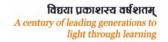

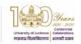

### **Online Counseling Procedure and Guidelines**

| B.A./B.Sc. (Yoga)            |         |     |     |       |                   |       |
|------------------------------|---------|-----|-----|-------|-------------------|-------|
| B.A./B.Sc. (Yoga)            | 25580*  | 200 | 500 | 25080 | No<br>Upgradation |       |
| LL.B. (5 Year)               |         |     |     |       |                   |       |
| LL.B. (5 Year)               | 25580*  | 200 | 500 | 25080 | No<br>Upgradation |       |
| B.Com. (NEP) Four Year       |         |     |     |       |                   |       |
| B.Com. (Regular)             | 4277*   | 200 | 500 | 3777  | 3777              | 0     |
| B.Com. (Self Finance)        | 16080*  | 200 | 500 | 15580 | 3777              | 11803 |
| B.Com. (Hons)                | 28580*  | 200 | 500 | 28080 | 3777              | 24303 |
| UG Management                |         |     |     |       |                   |       |
| BBA                          | 40080** | 200 | 500 | 39580 | 30080             | 10000 |
| BBA (International Business) | 40080** | 200 | 500 | 39580 | 30080             | 10000 |
| BBA (Management Sciences)    | 40080** | 200 | 500 | 39580 | 30080             | 10000 |
| BBA (Tourism)                | 30080** | 200 | 500 | 29580 | 29580             | 0     |
| BVA/BFA                      |         |     |     |       |                   |       |
| BVA/BFA (Regular)            | 9072*   | 200 | 500 | 8572  | 8572              | 0     |
| BVA/BFA (Self Financed)      | 19330*  | 200 | 500 | 18830 | 8572              | 10258 |
| **                           |         |     |     |       |                   |       |

<sup>\*</sup> Includes Rs. 500 as enrolment fee.

In case the candidate is already enrolled in the University of Lucknow they have to enter the enrolment number and this fee would not be charged.

#The fee mentioned is for semester 1 only.

<sup>\*\*</sup> Includes Rs. 500 as enrolment fee and Rs. 5000 as caution money.

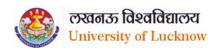

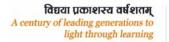

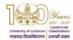

## **Online Counseling Procedure and Guidelines**

| Program                                      | Fee         | Registration<br>Fee | Advance<br>Fee | Confirmation<br>Fee | Confirmation<br>Fee for<br>Upgrade |
|----------------------------------------------|-------------|---------------------|----------------|---------------------|------------------------------------|
|                                              | 1           | 2                   | 3              | 4                   | 5                                  |
| B.A. (NEP) Four Year                         |             | 200                 | 500            | 1500                | 1500                               |
| B.Com. (NEP) Four Year                       |             | 200                 | 500            | 2000                | 2000                               |
| B.Com. (Hons)                                |             | 200                 | 500            | 2000                | 2000                               |
| B.Sc. (Biology Group) (NEP) Four Year        |             | 200                 | 500            | 2000                | 2000                               |
| B.Sc. (Mathematics Group) (NEP) Four Year    |             | 200                 | 500            | 2000                | 2000                               |
| B.Voc. (Renewable Energy)                    |             | 200                 | 500            | 1500                | 1500                               |
| B.Sc. (Agriculture)                          |             | 200                 | 500            | 2000                | 2000                               |
| BVA/BFA                                      |             | 200                 | 500            | 1900                | 1900                               |
| BCA                                          |             | 200                 | 500            | 3500                | 3500                               |
| LL.B. (Integrated)                           |             | 200                 | 500            | 2000                | 2000                               |
| BBA                                          |             | 200                 | 500            | 3500                | 3500                               |
| BBA (IB)                                     |             | 200                 | 500            | 3500                | 3500                               |
| BBA (MS)                                     |             | 200                 | 500            | 3500                | 3500                               |
| BBA(Tourism)                                 |             | 200                 | 500            | 3500                | 3500                               |
| B.El.Ed.                                     |             | 200                 | 500            | 3500                | 3500                               |
| Remaining amount of fee for the college allo | tted will b | e paid at the co    | llege on rep   | orting              |                                    |